Berufskenntnisse schriftlich **Multimediatechnik IT** 

## **Vorlage für Experten und Expertinnen**

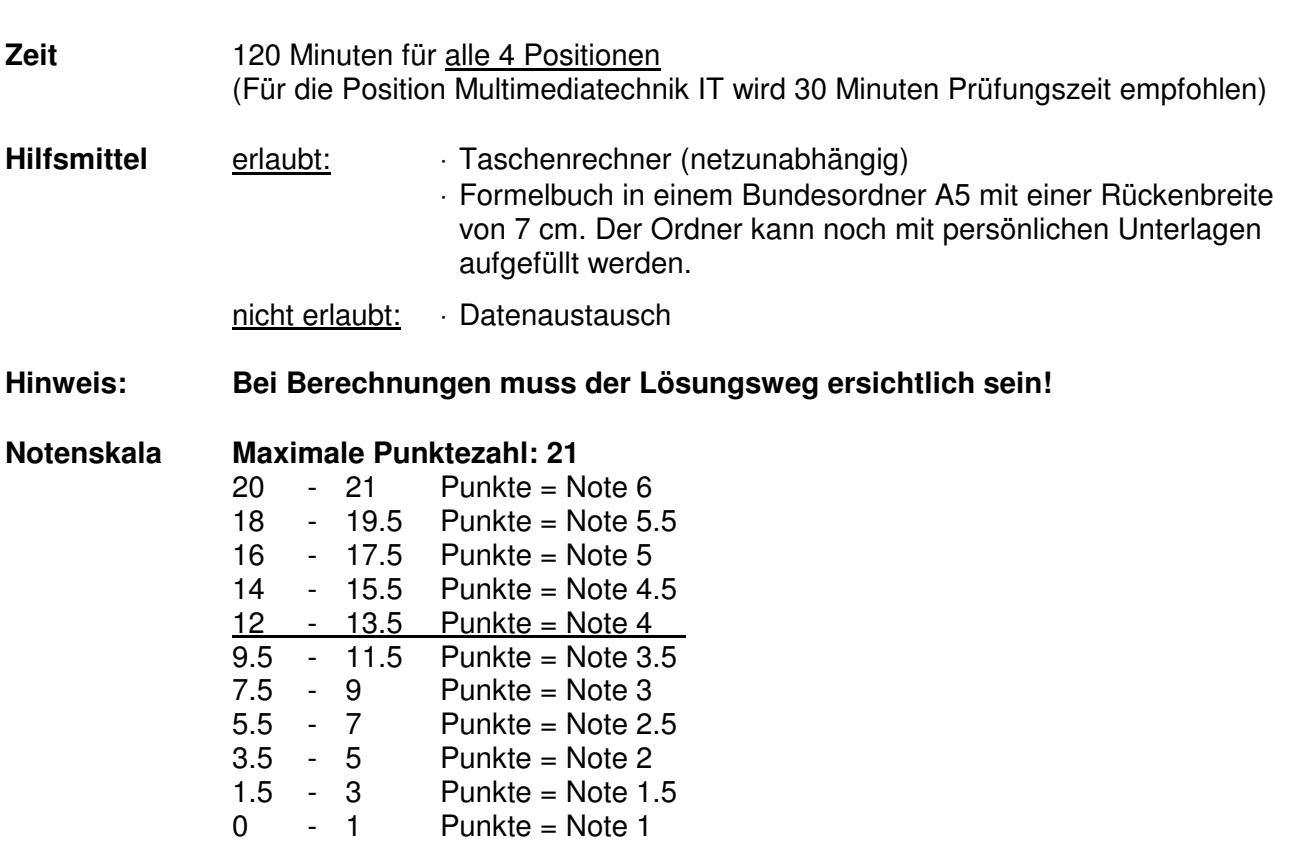

**Sperrfrist: Diese Prüfungsaufgaben dürfen nicht vor dem 1. September 2010 zu Übungszwecken verwendet werden!** 

Erarbeitet durch: Arbeitsgruppe Prüfungsfragen im Beruf Multimediaelektroniker/in Herausgeber: SDBB, Abteilung Qualifikationsverfahren, Bern

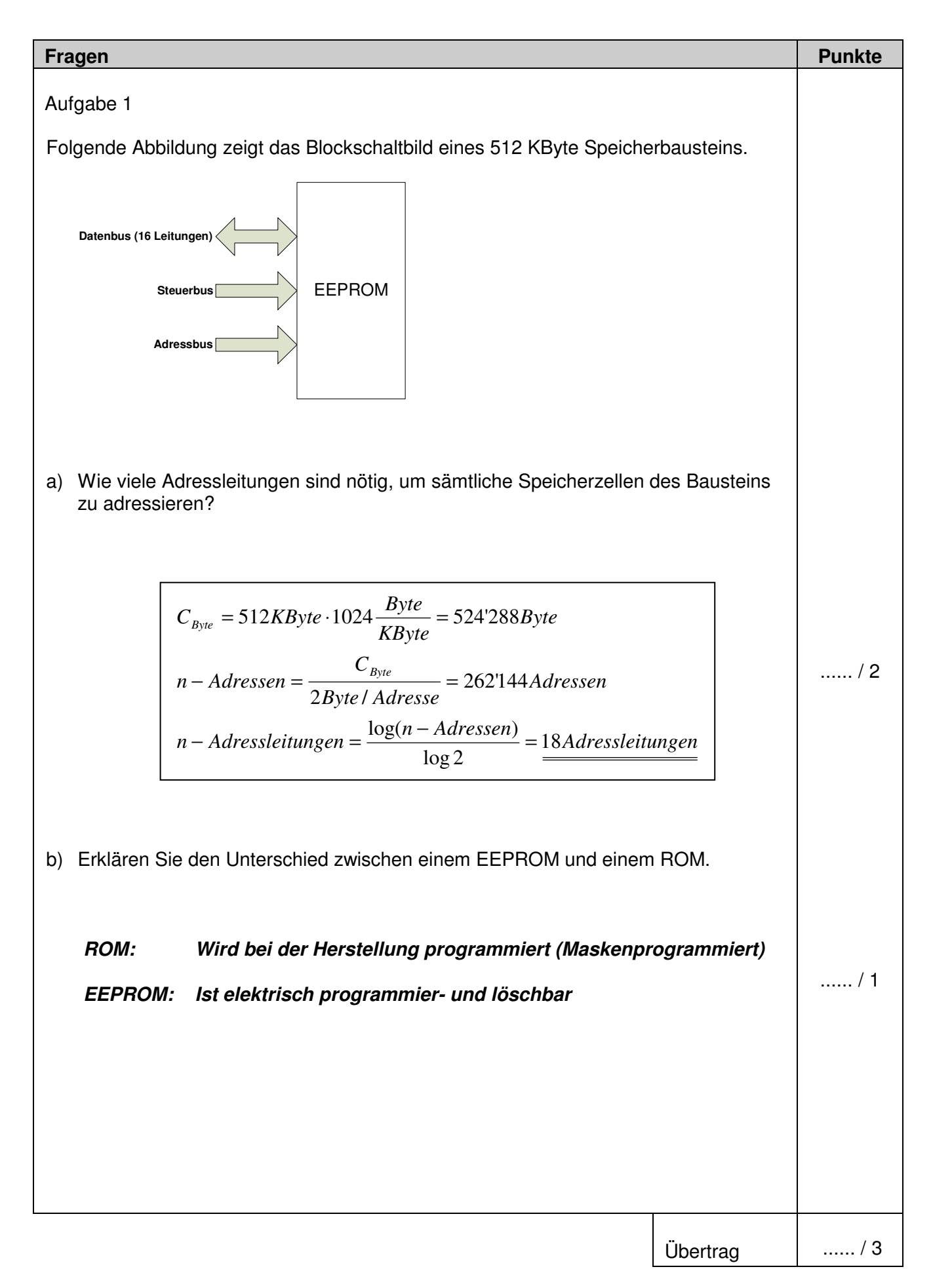

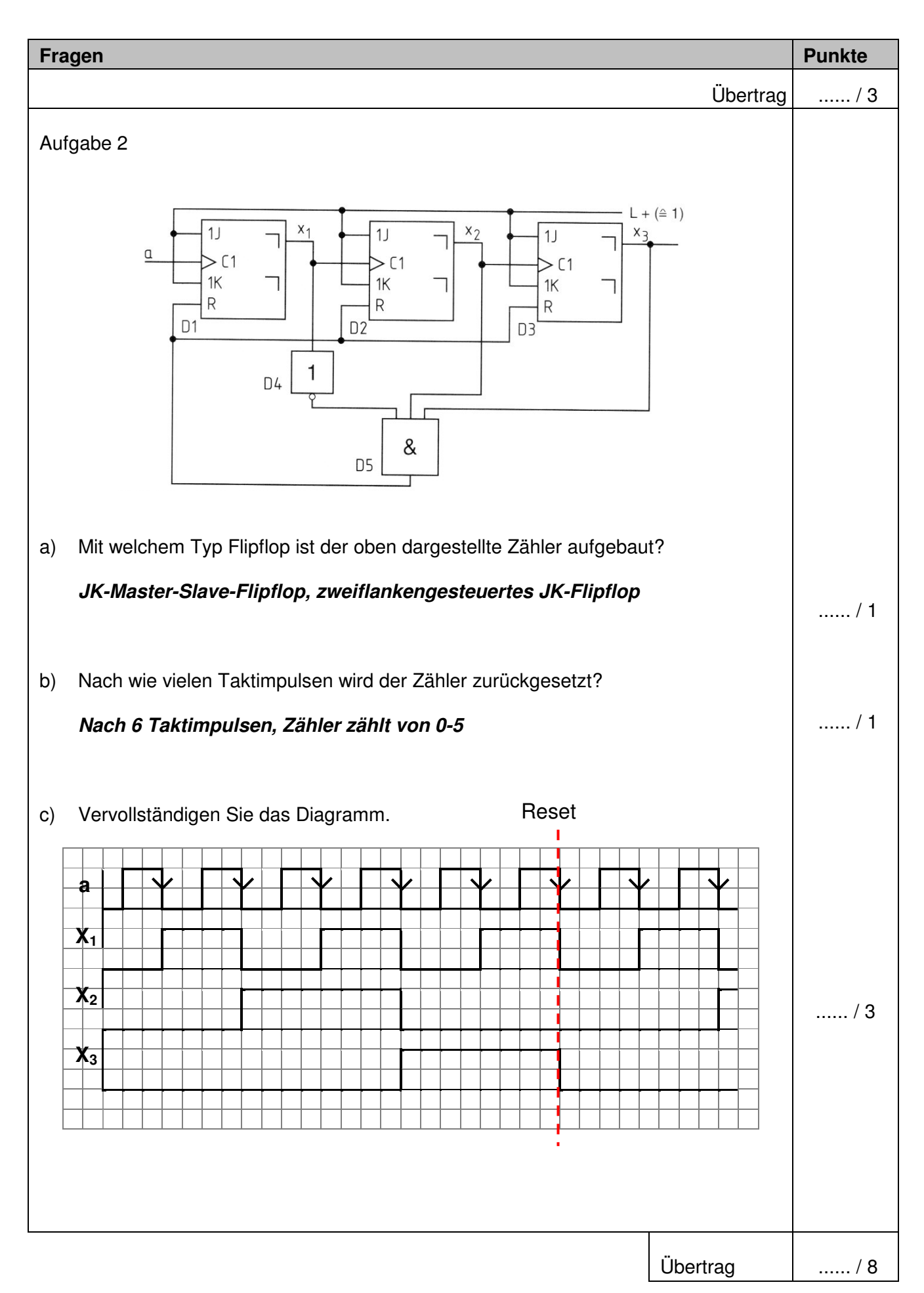

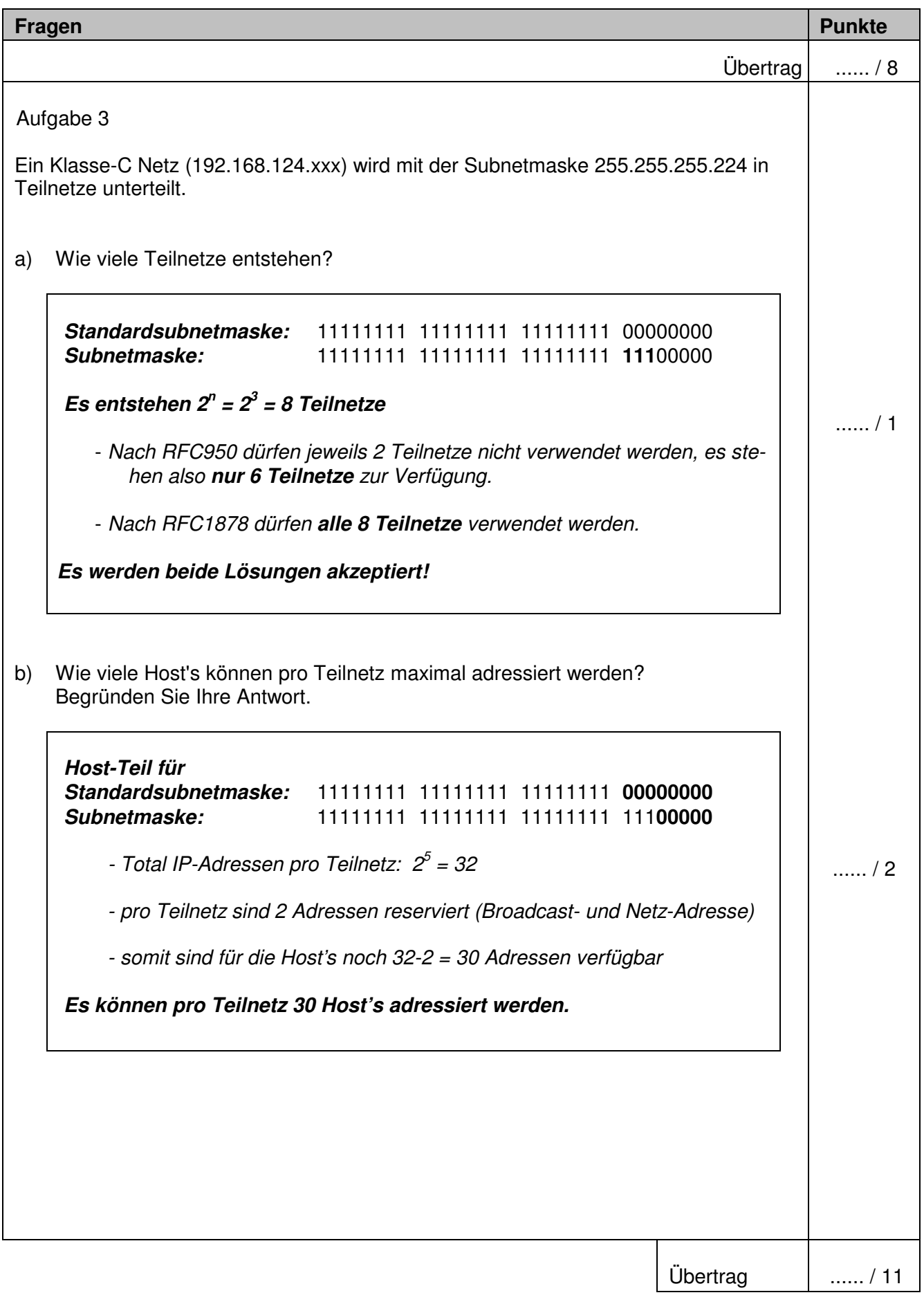

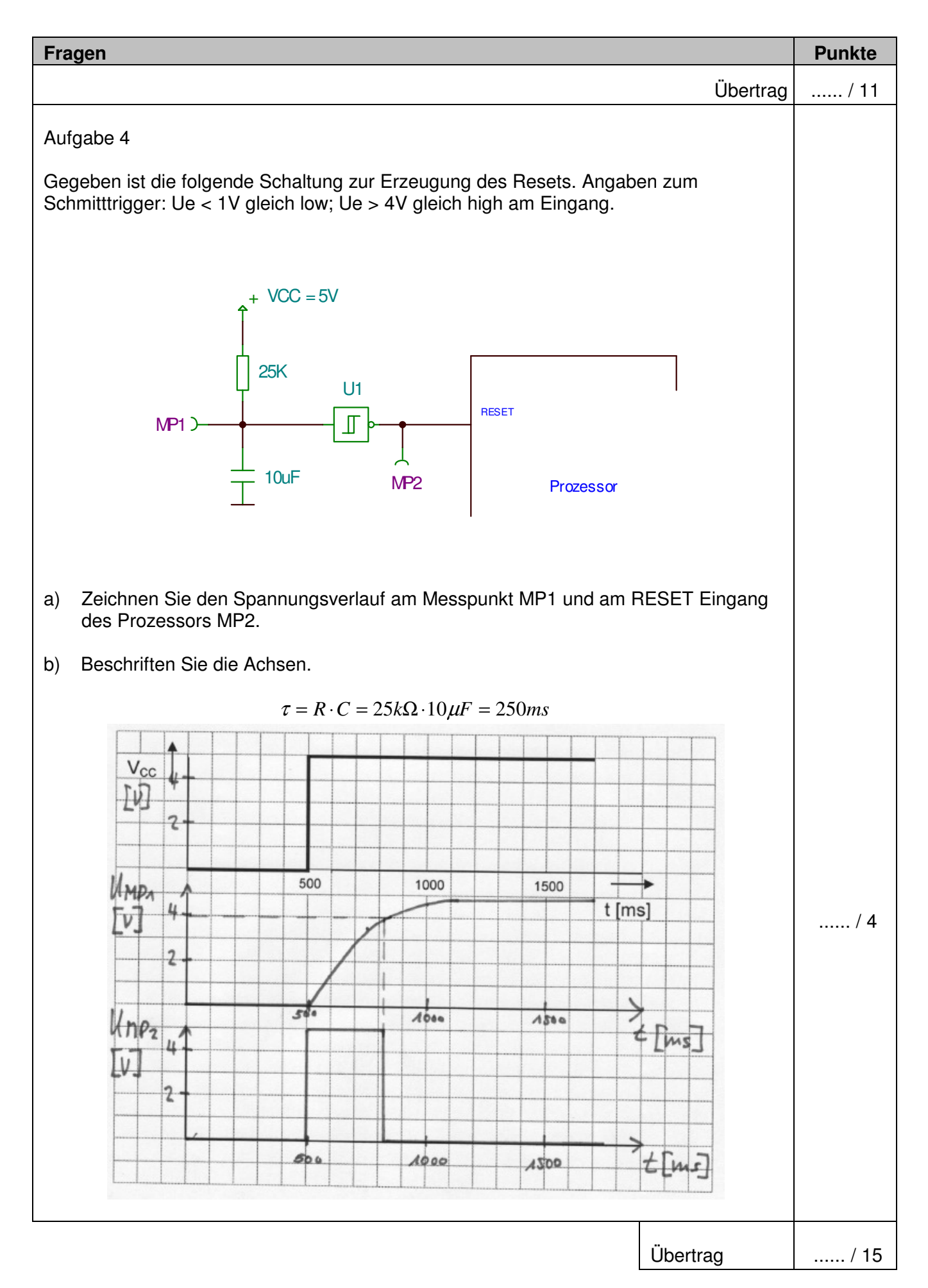

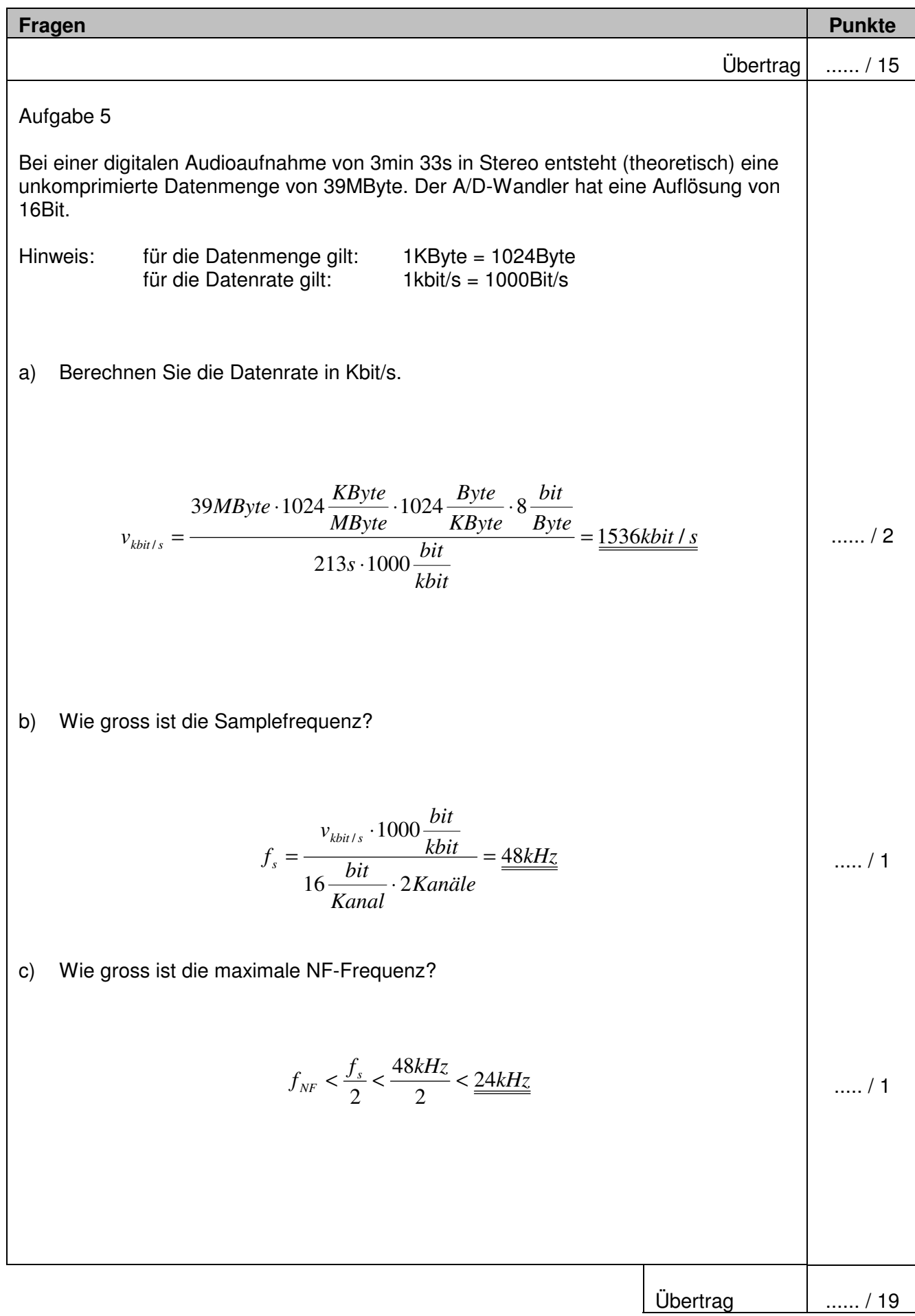

## Multimediatechnik: IT **Lösungen**

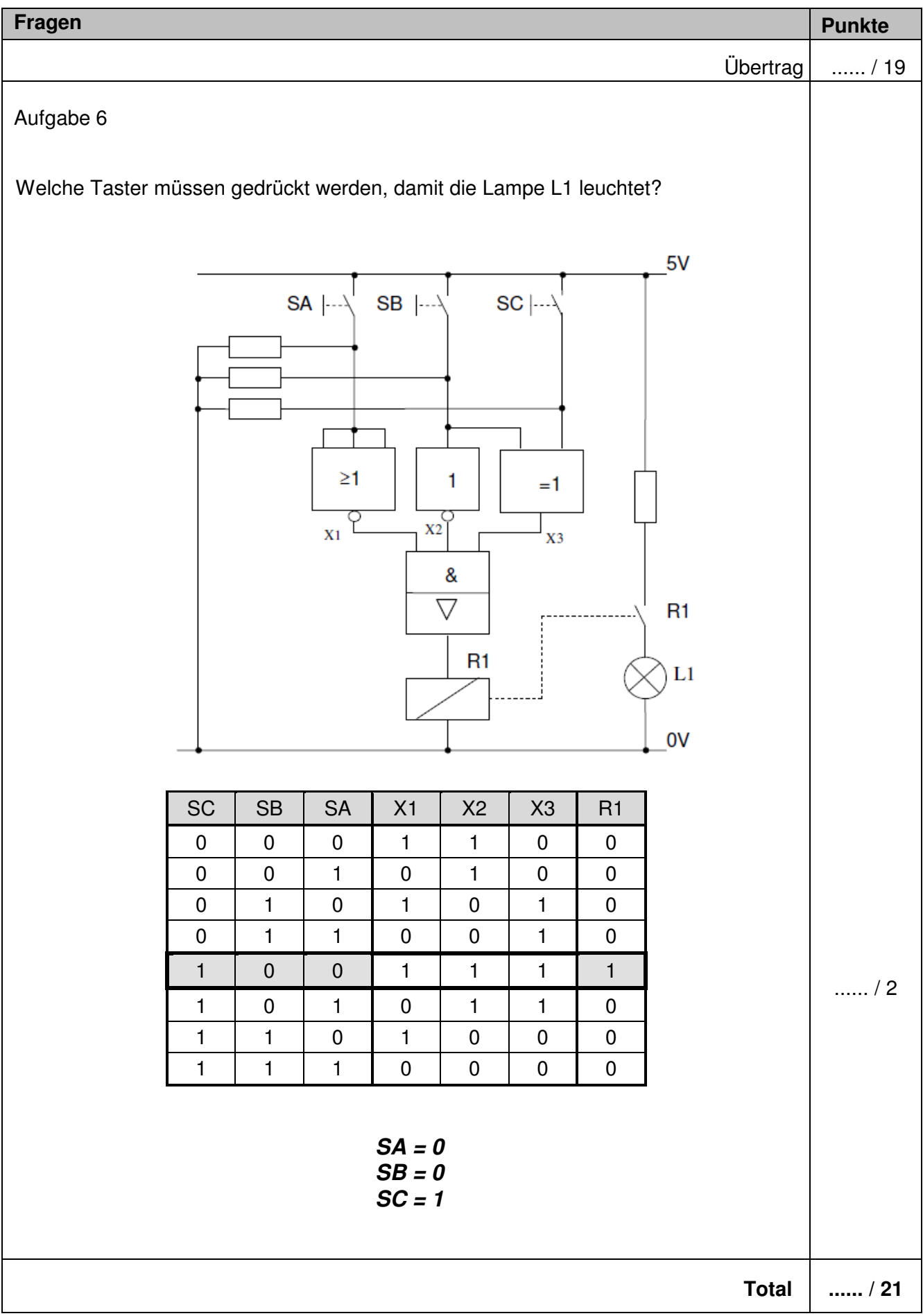